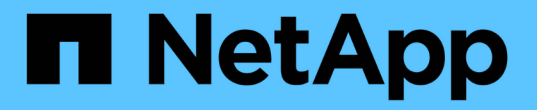

標準終了ステータス値 Snapdrive for Unix

NetApp August 08, 2024

This PDF was generated from https://docs.netapp.com/ja-jp/snapdriveunix/aix/reference\_understanding\_exit\_status\_values\_of\_error\_messages.html on August 08, 2024. Always check docs.netapp.com for the latest.

# 目次

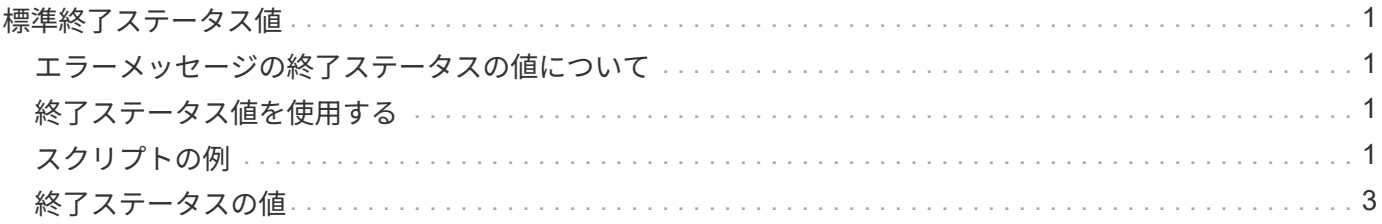

## <span id="page-2-0"></span>標準終了ステータス値

SnapDrive for UNIX のエラーメッセージ ID には、終了ステータス値が関連付けられてい ます。終了ステータスの値を使用して、 SnapDrive for UNIX コマンドの成功または失敗 を判断できます。

#### <span id="page-2-1"></span>エラーメッセージの終了ステータスの値について

SnapDrive for UNIX の各エラーメッセージには、終了ステータスの値が関連付けられて います。終了ステータスの値には ' エラーの原因と ' タイプ - 警告 ' コマンド ' 管理者 ' 致 命的

各 SnapDrive エラーメッセージ ID は、終了ステータス値にリンクされています。終了ステータスの値には次 の情報が含まれます。

- 終了ステータス値 エラー状態の基本原因を示します
- タイプ エラーのタイプを示します重大度のレベルは、値ではなくメッセージによって異なります。指 定可能な値は次のとおりです。
	- 警告 SnapDrive for UNIX はコマンドを実行しましたが、注意が必要な状態に関する警告が発行され ました。
	- コマンド コマンドラインのエラーにより、 SnapDrive for UNIX がコマンドの実行に失敗しまし た。コマンドラインの形式が正しいことを確認してください。
	- Admin SnapDrive for UNIX はシステム構成の互換性がないため、コマンドの実行に失敗しました。 システム管理者に問い合わせて、設定パラメータを確認してください。
	- fatal 予期しない状態のため、 SnapDrive for UNIX がコマンドの実行に失敗しました。致命的なエラ ーはまれです。致命的なエラーが発生し、問題を解決できた場合は、ネットアップテクニカルサポー トに問い合わせて、正常にリカバリしてエラー状態を修正するために必要な手順を確認してくださ い。

#### <span id="page-2-2"></span>終了ステータス値を使用する

終了ステータスの値は、 SnapDrive for UNIX コマンドの成功または失敗を判別するスク リプトで使用されます。

- 値が 0 の場合は、コマンドが正常に完了したことを示します。
- 0 以外の値は、コマンドが完了していないこと、および原因に関する情報とエラー状態の重大度を示しま す。

#### <span id="page-2-3"></span>スクリプトの例

以下は、終了ステータス値を使用するスクリプトの例です。

次のスクリプトでは、 SnapDrive for UNIX の終了ステータス値を使用します。

```
  #!/bin/sh
  # This script demonstrates a SnapDrive
  # script that uses exit codes.
RET=0;  #The above statement initializes RET and sets it to 0
snapdrive snap create -dg vg22 -snapname vg22 snap1;
  # The above statement executes the snapdrive command
  RET=$?;
  #The above statement captures the return code.
#If the operation worked, print
  #success message. If the operation failed, print
  #failure message and exit.
  if [ $RET -eq 0 ]; then
  echo "snapshot created successfully"
  else
  echo "snapshot creation failed, snapdrive exit code was $RET"
  exit 1
  fi
  exit 0;
```
RET =0 の場合、コマンドは正常に実行され、スクリプトは次のように出力します。

 # ./tst\_script snap create: snapshot vg22 snap1 contains: disk group vg22 containing host volumes lvol1 snap create: created snapshot betty:/vol/vol2:vg22\_snap1 snapshot created successfully

RET = 0 以外の値の場合、コマンドは正常に実行されませんでした。次の例は、一般的な出力を示していま す。

```
  # ./tst_script
  0001-185 Command error: snapshot betty:/vol/vol2:vg22_snap1 already
  exists on betty:/vol/vol2.
  Please use -f (force) flag to overwrite existing snapshot
  snapshot creation failed, snapdrive exit code was 4
```
### <span id="page-4-0"></span>終了ステータスの値

各終了ステータス値には、エラー名と、それに関連付けられたタイプがあります。テー ブルを表示して、終了ステータス値、エラー名、タイプ、および概要について確認しま す。

次の表に、終了ステータスの値を示します。終了ステータスの値には、順番に番号が付けられま す。SnapDrive for UNIX が現在エラーを実装していない場合、この終了ステータスの値はテーブルに含まれま せん。その結果、数値にギャップが生じる場合があります。

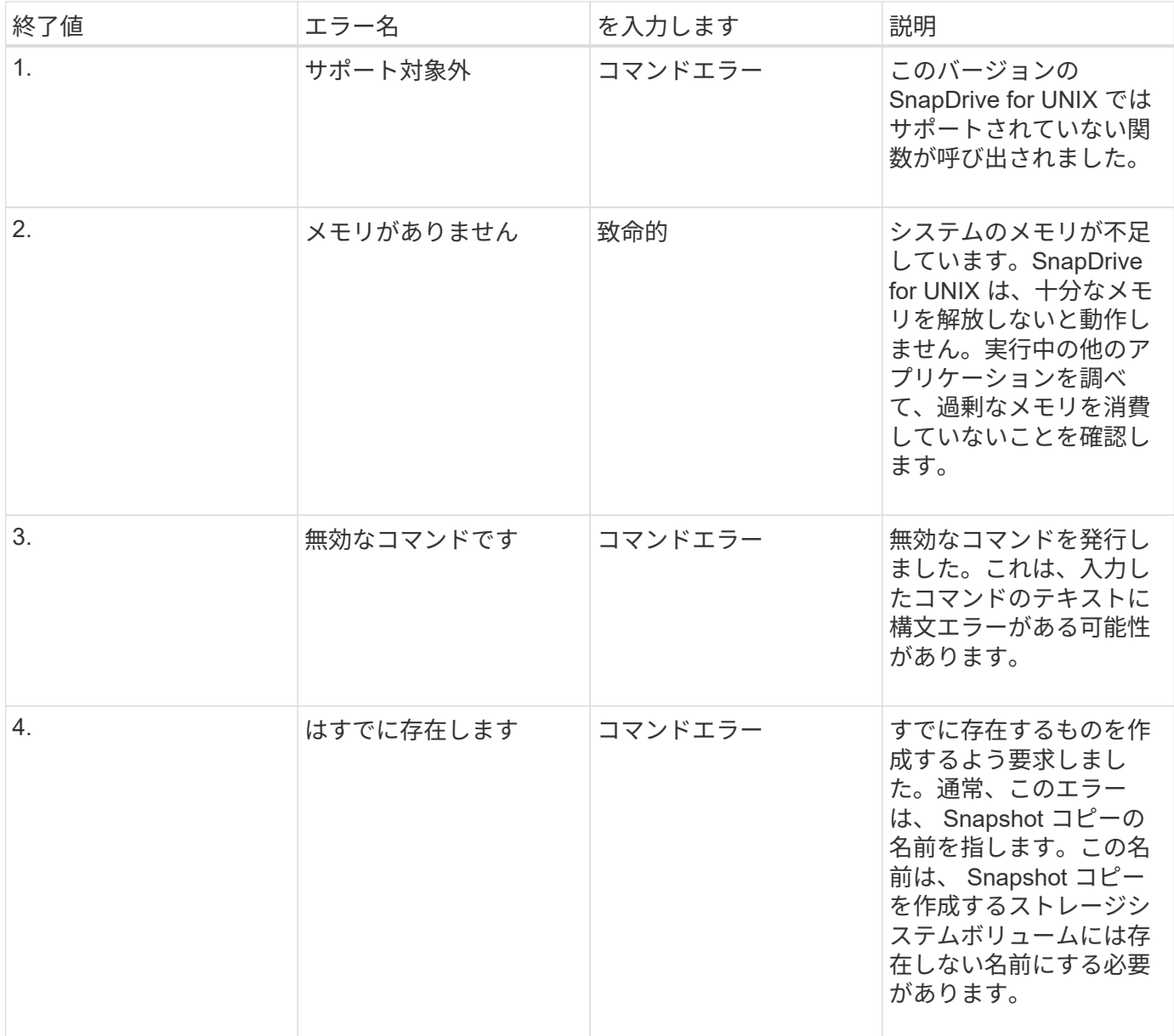

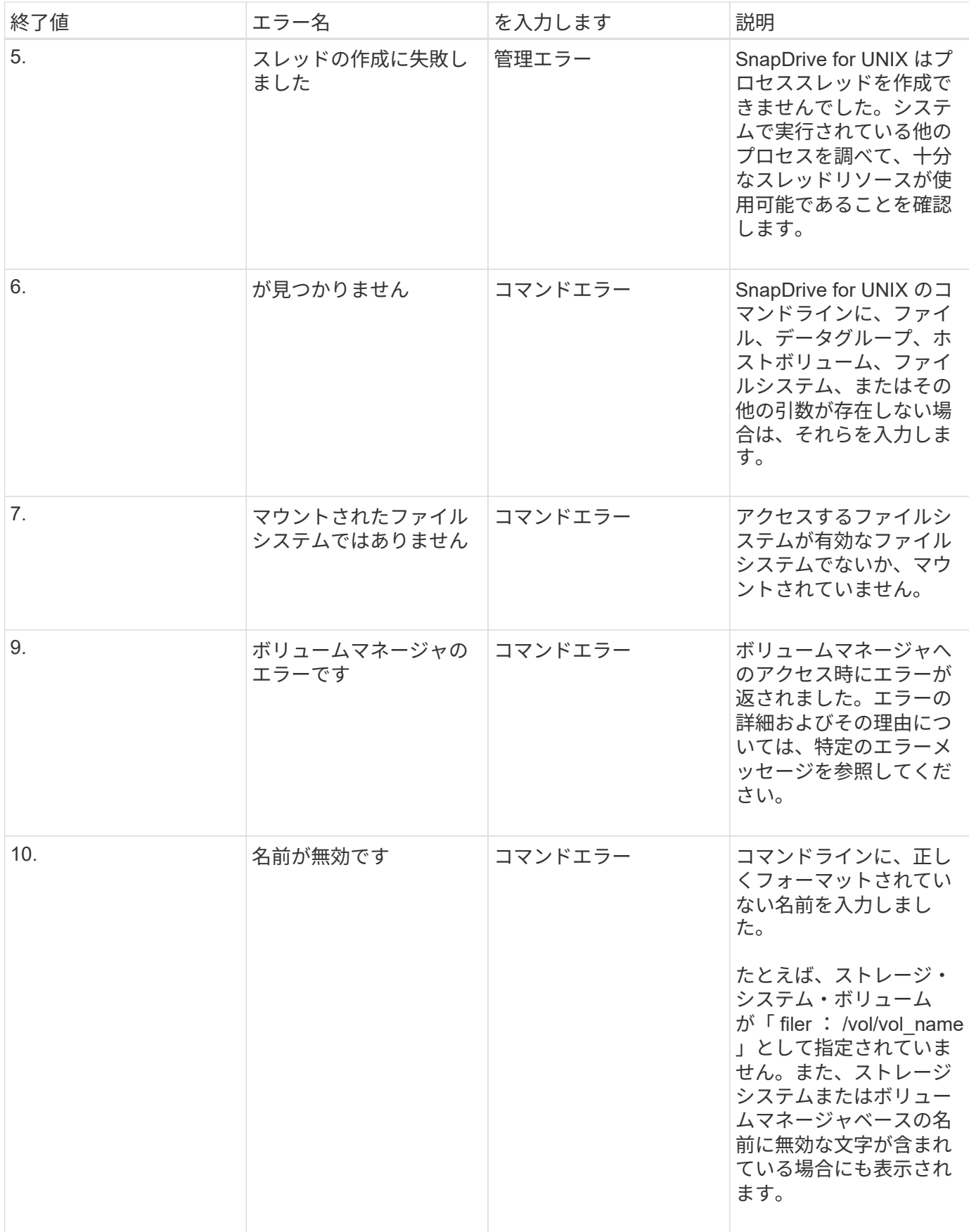

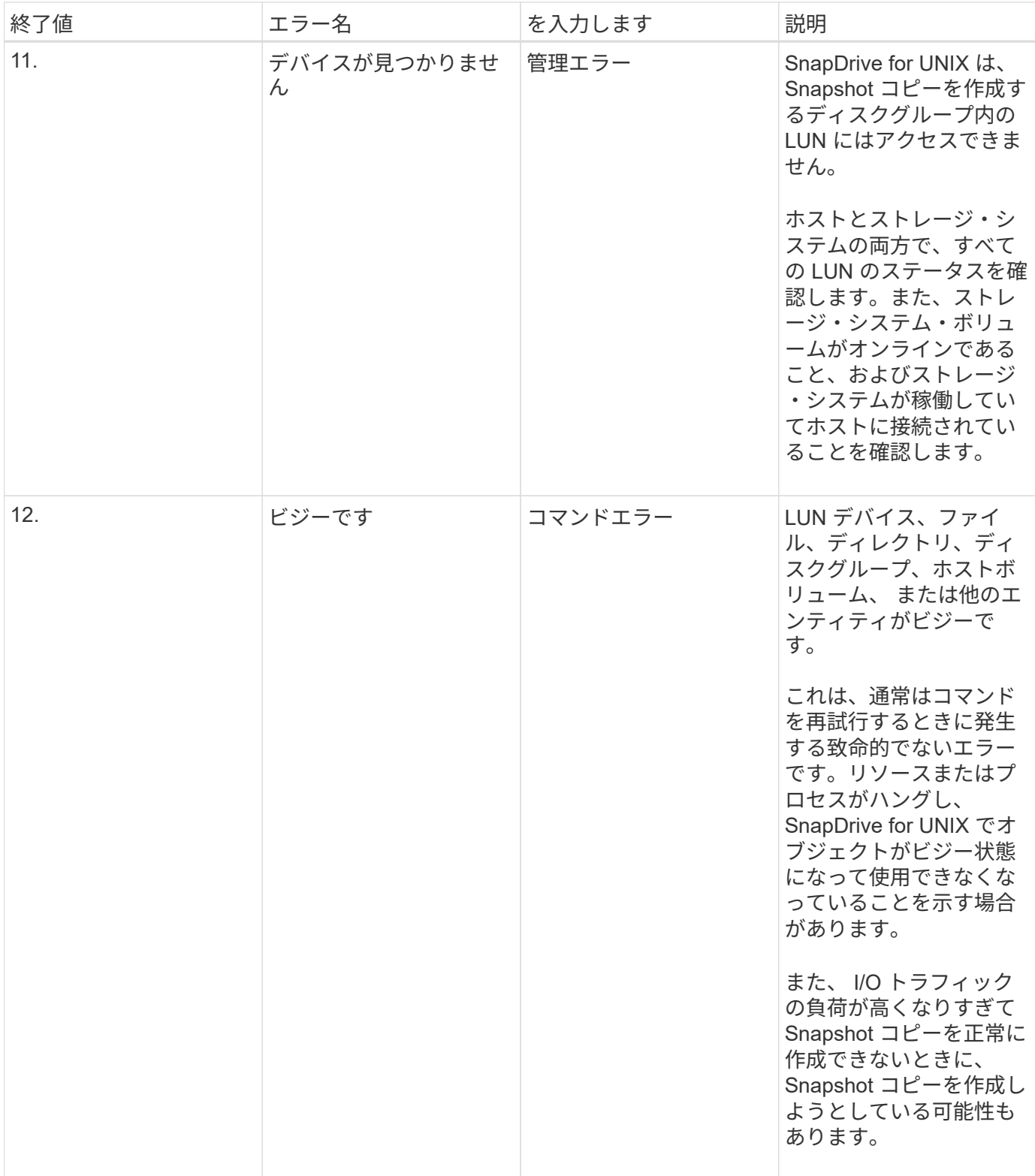

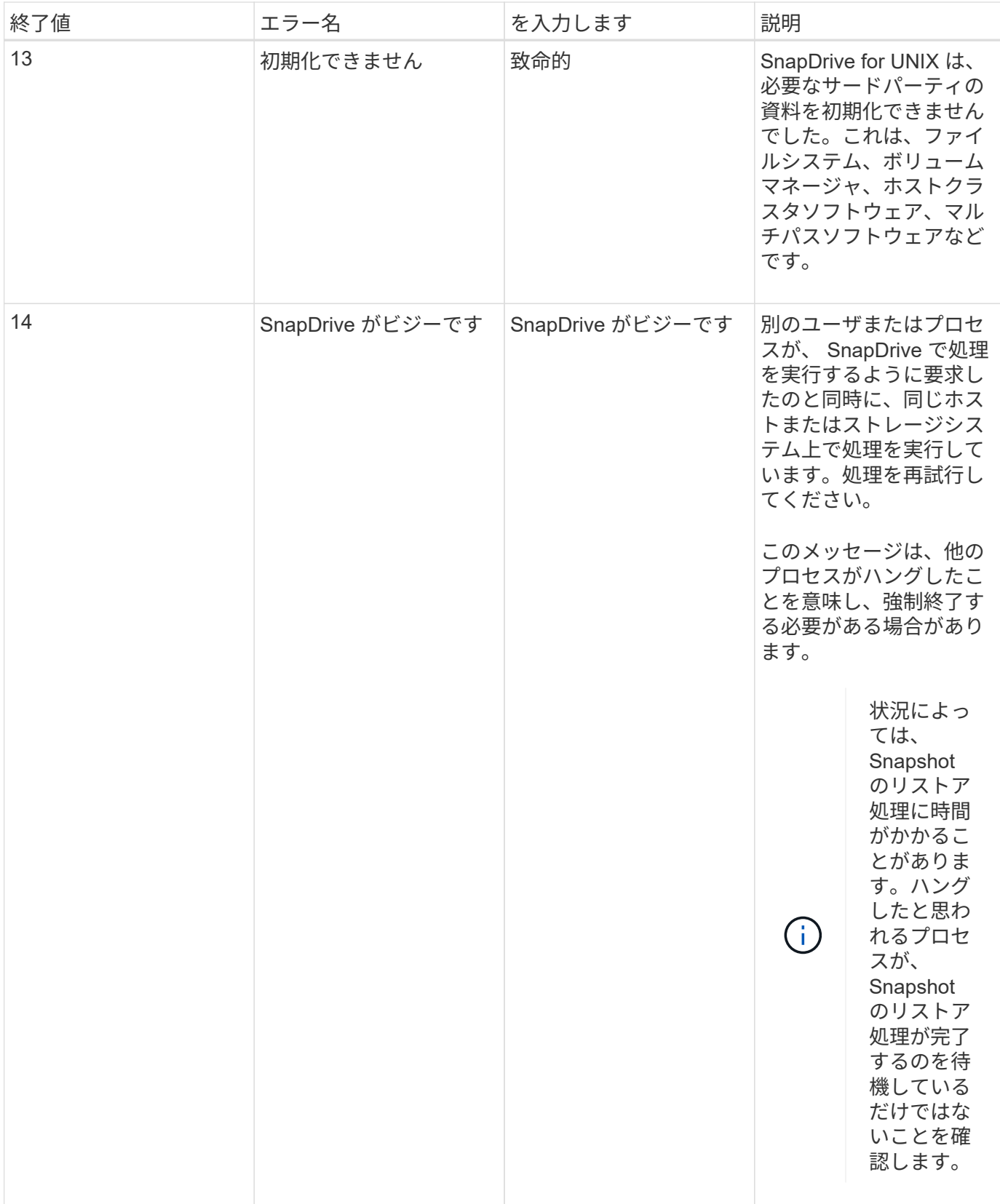

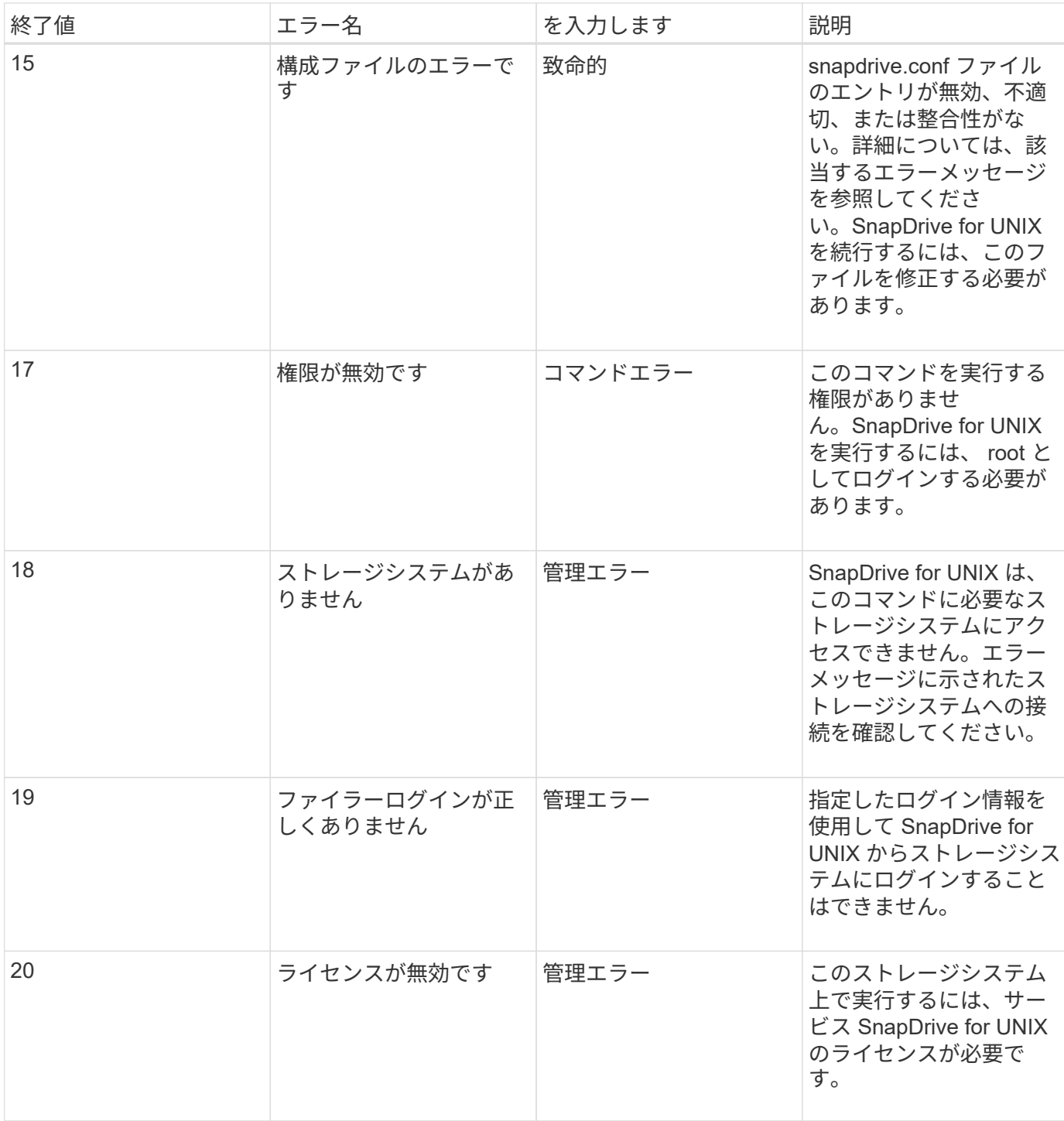

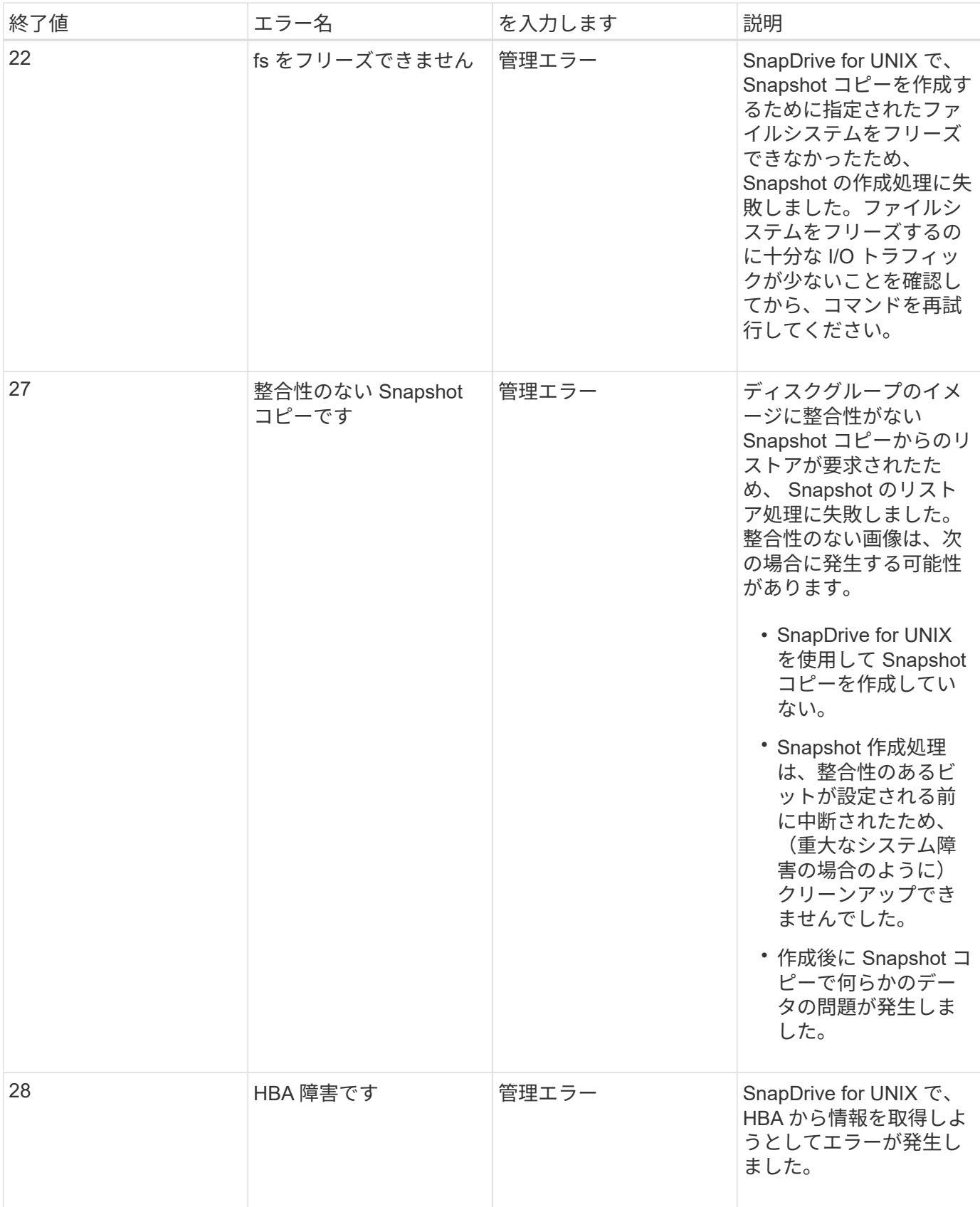

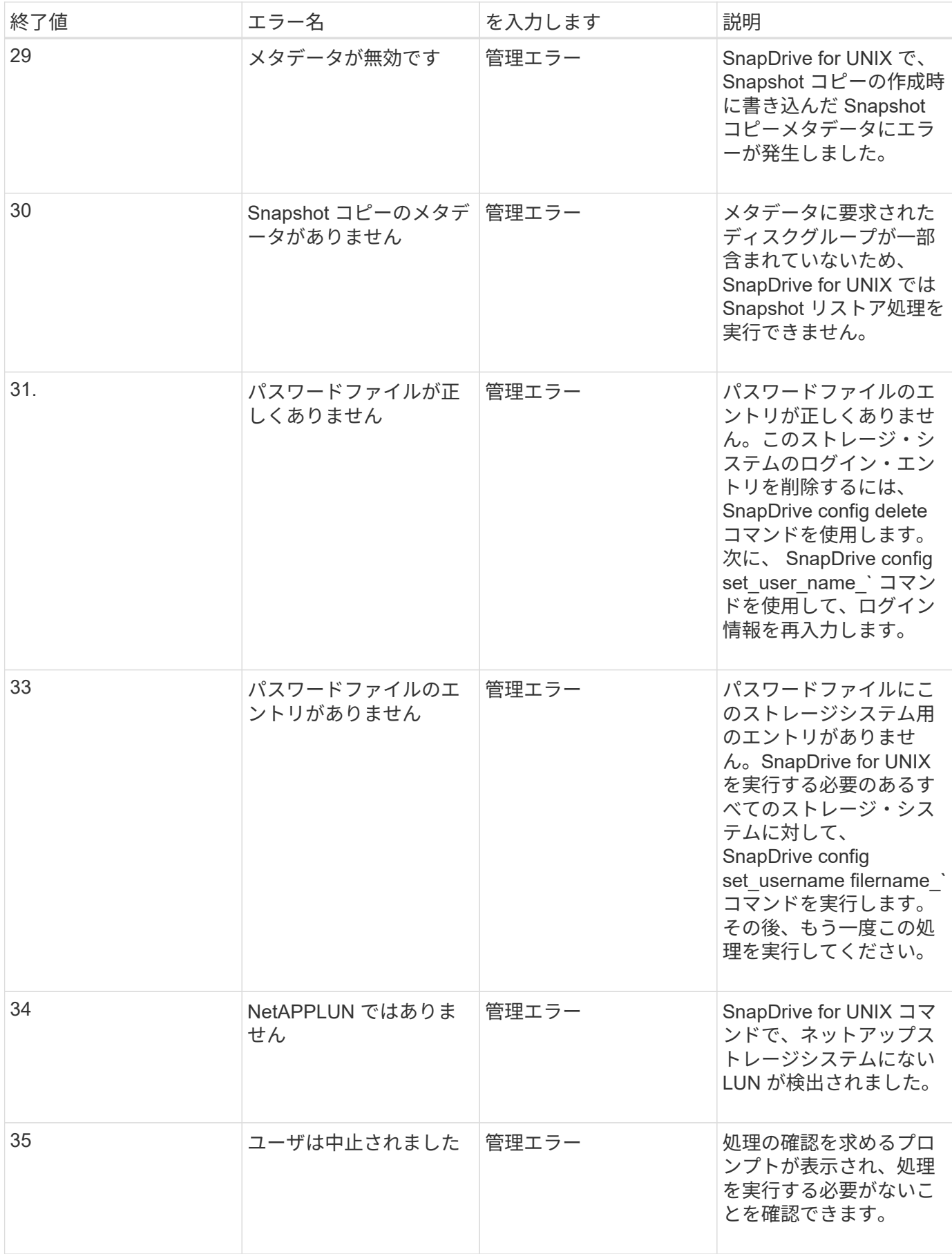

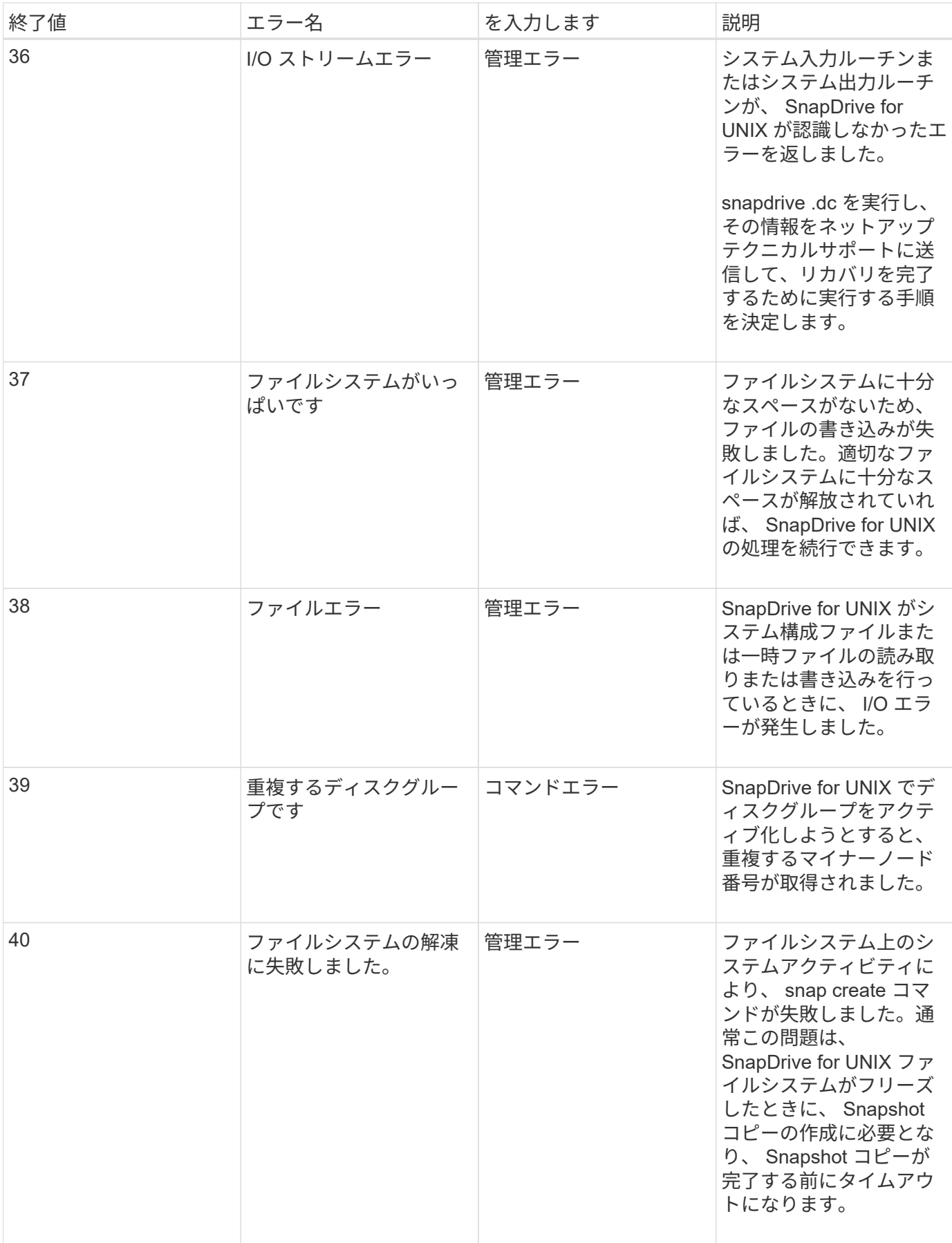

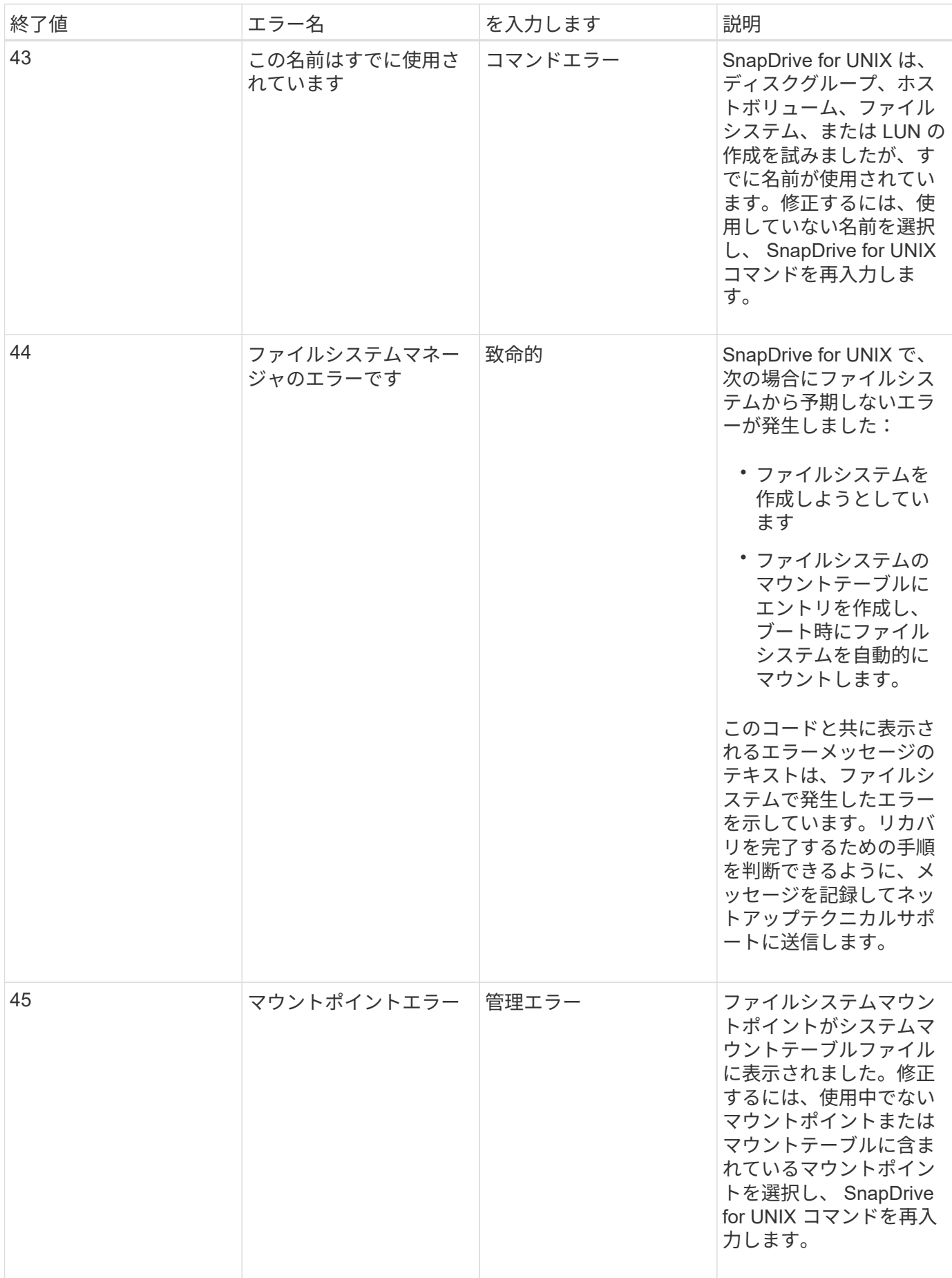

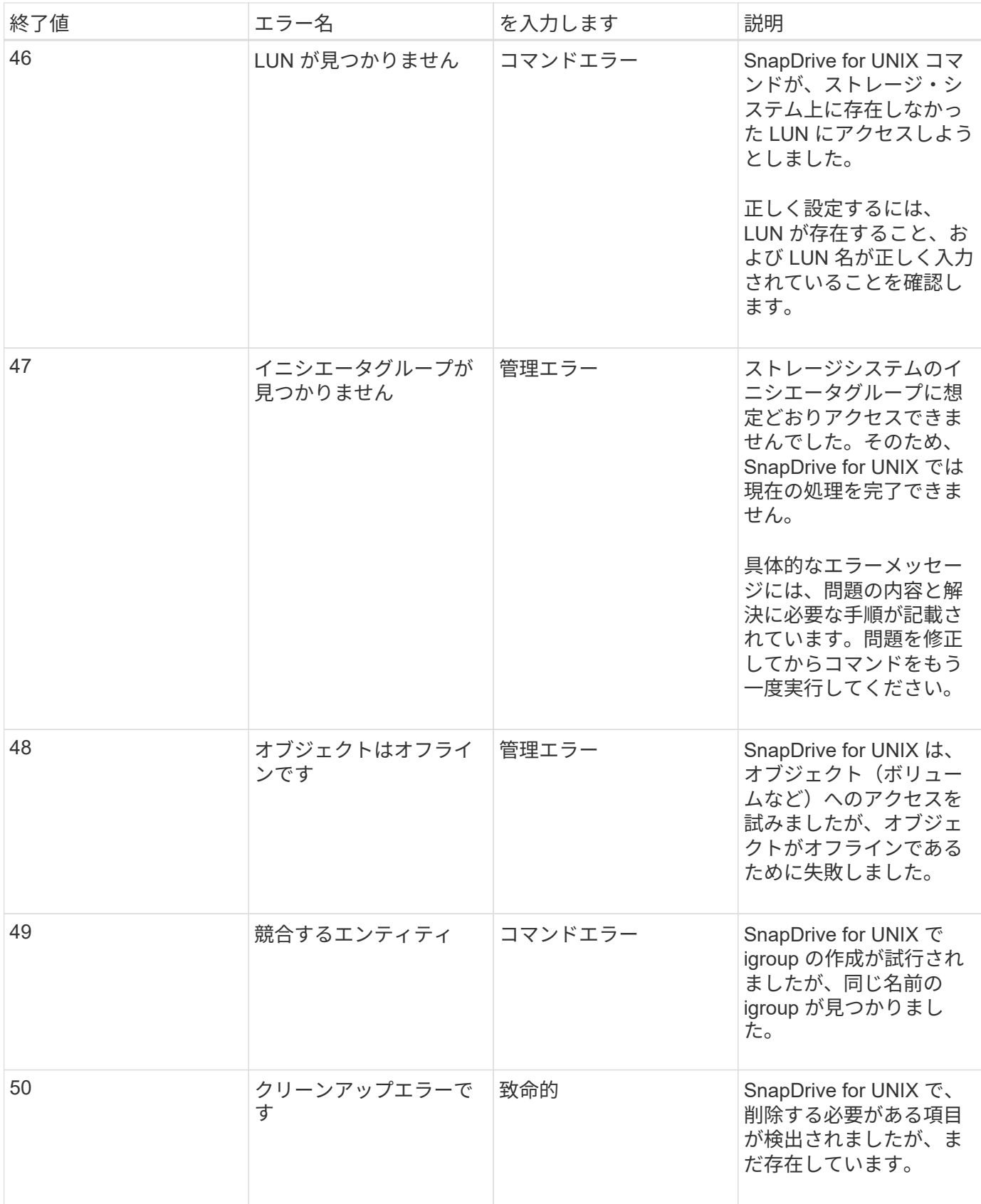

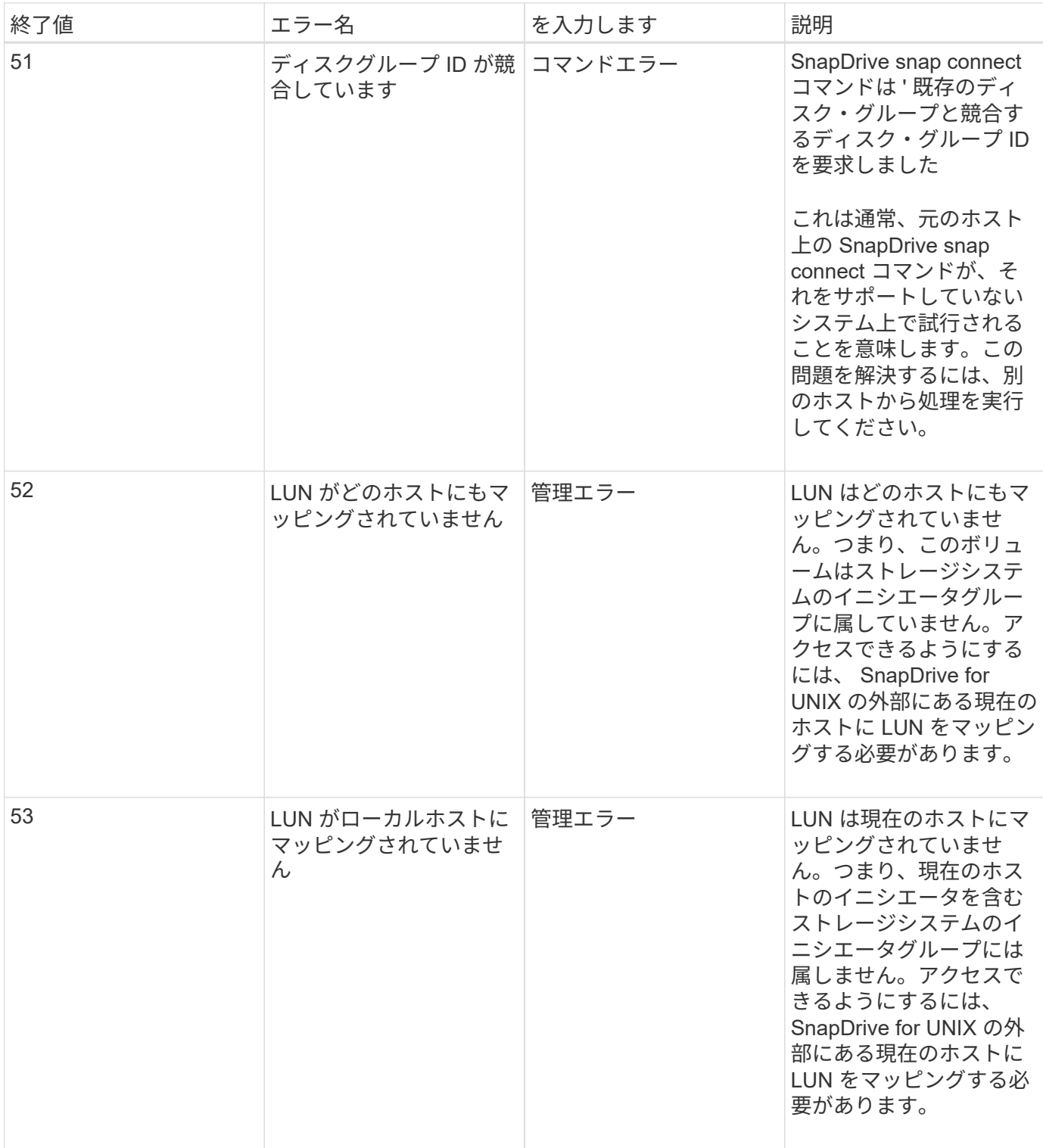

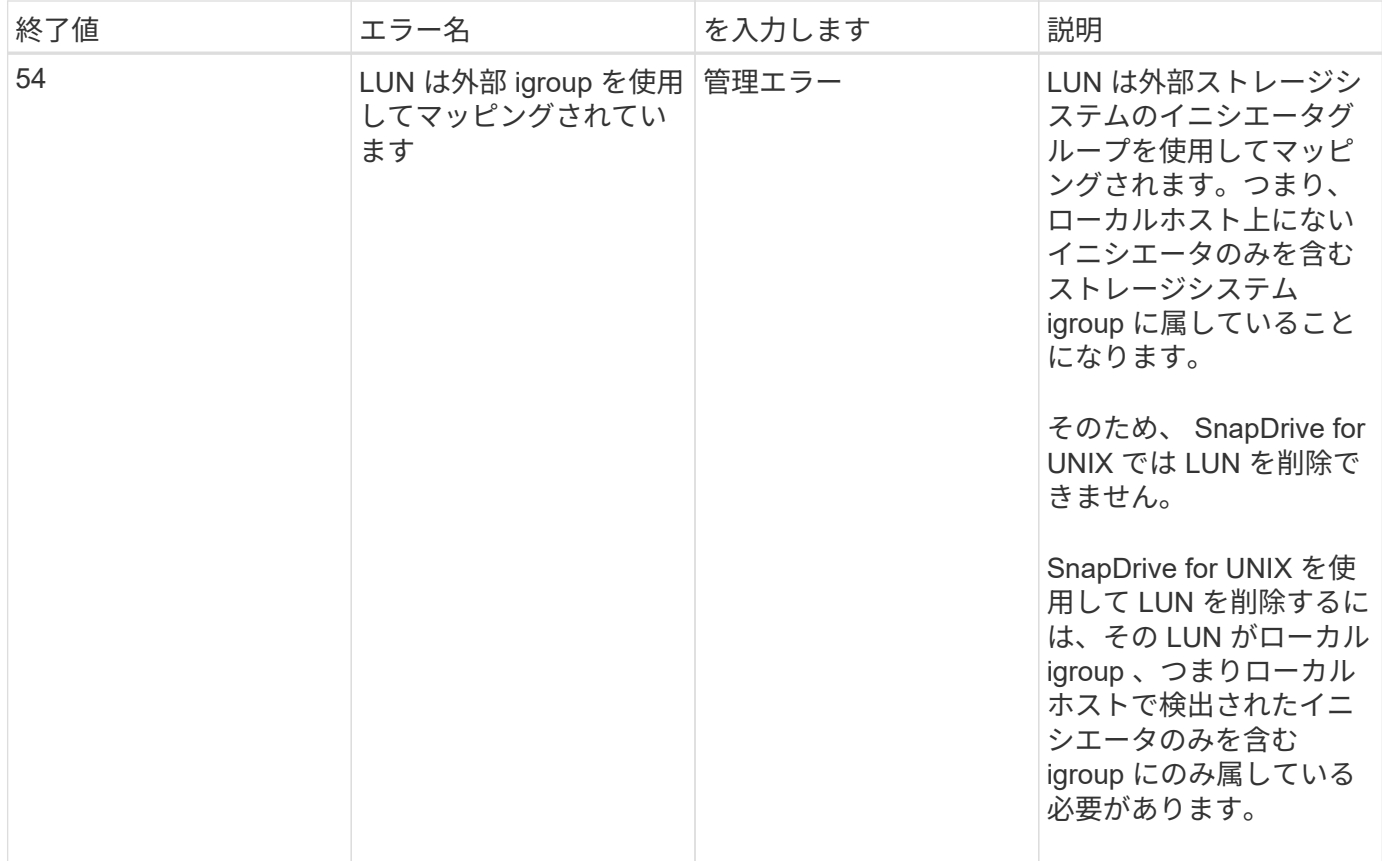

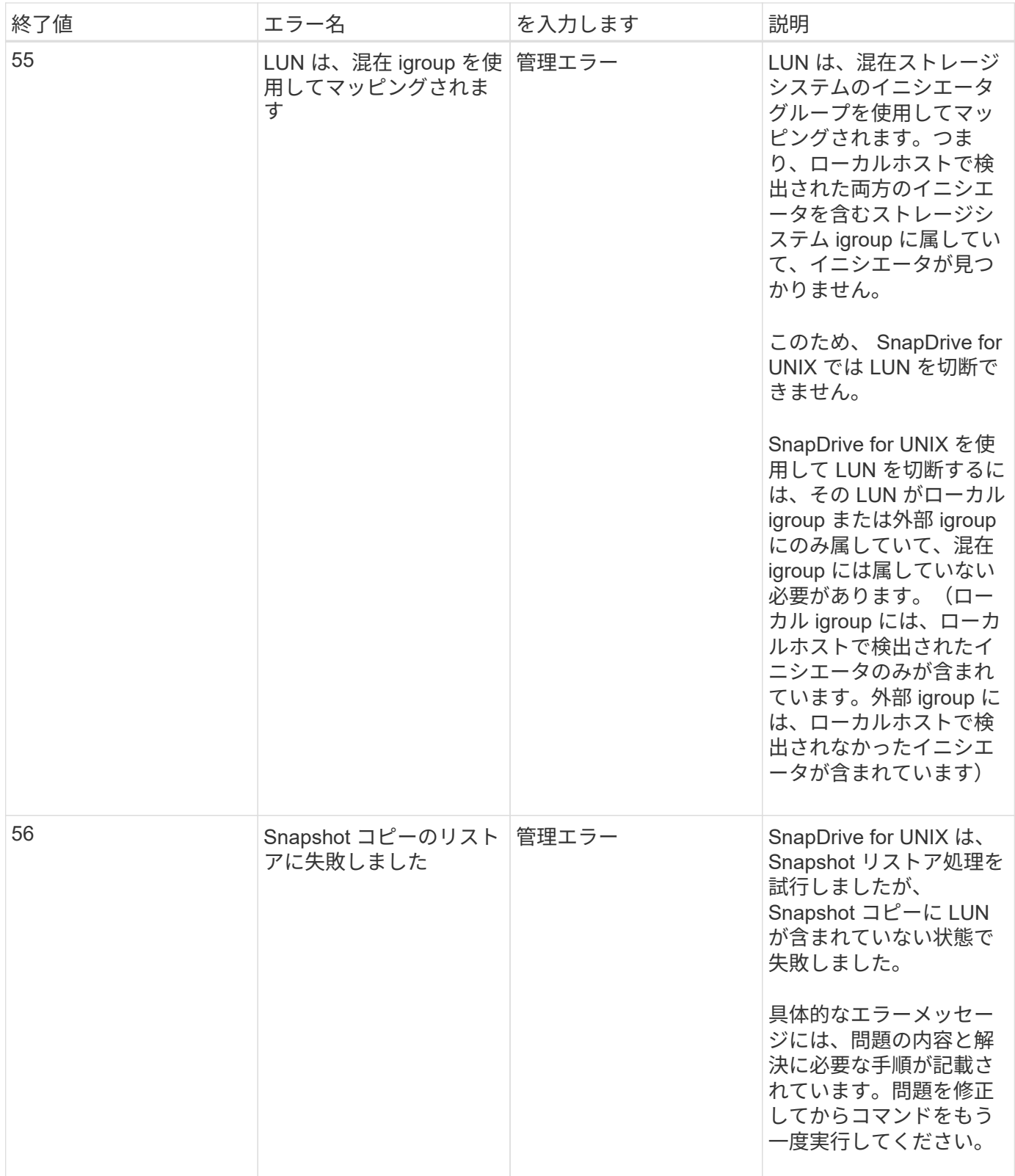

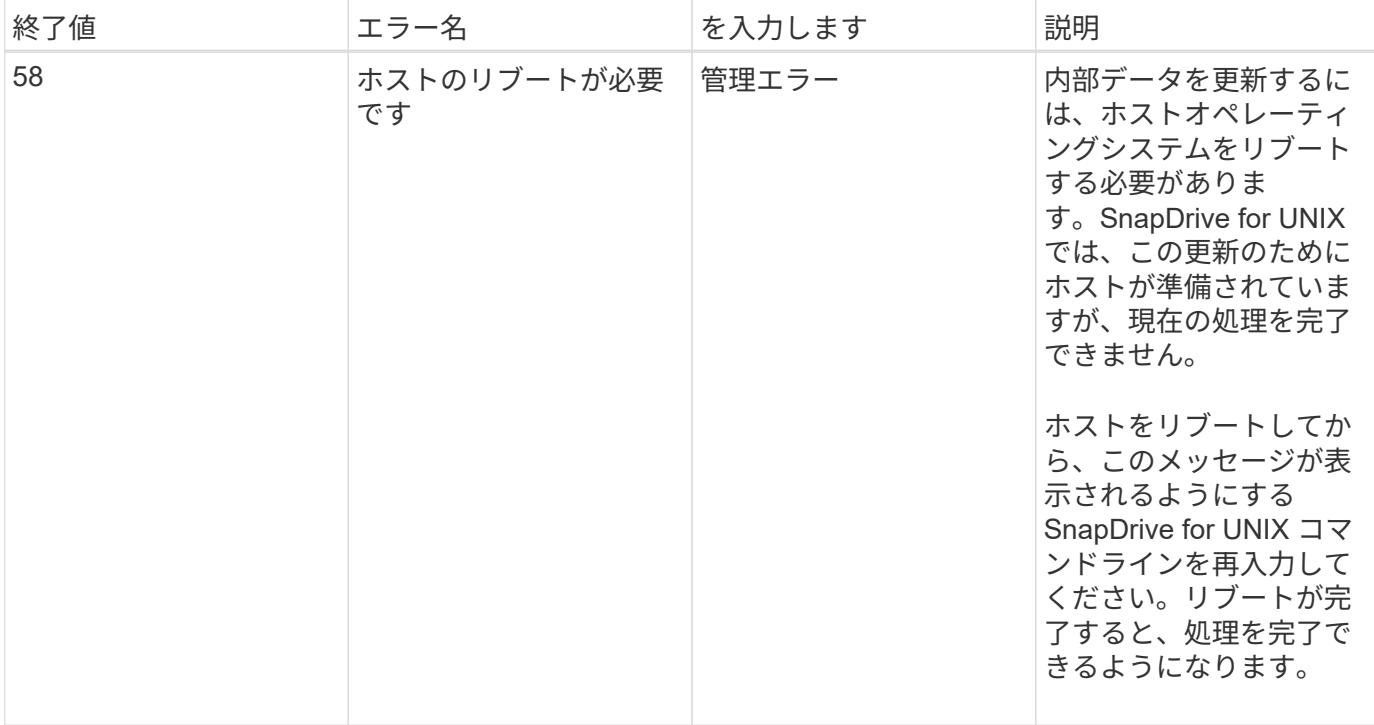

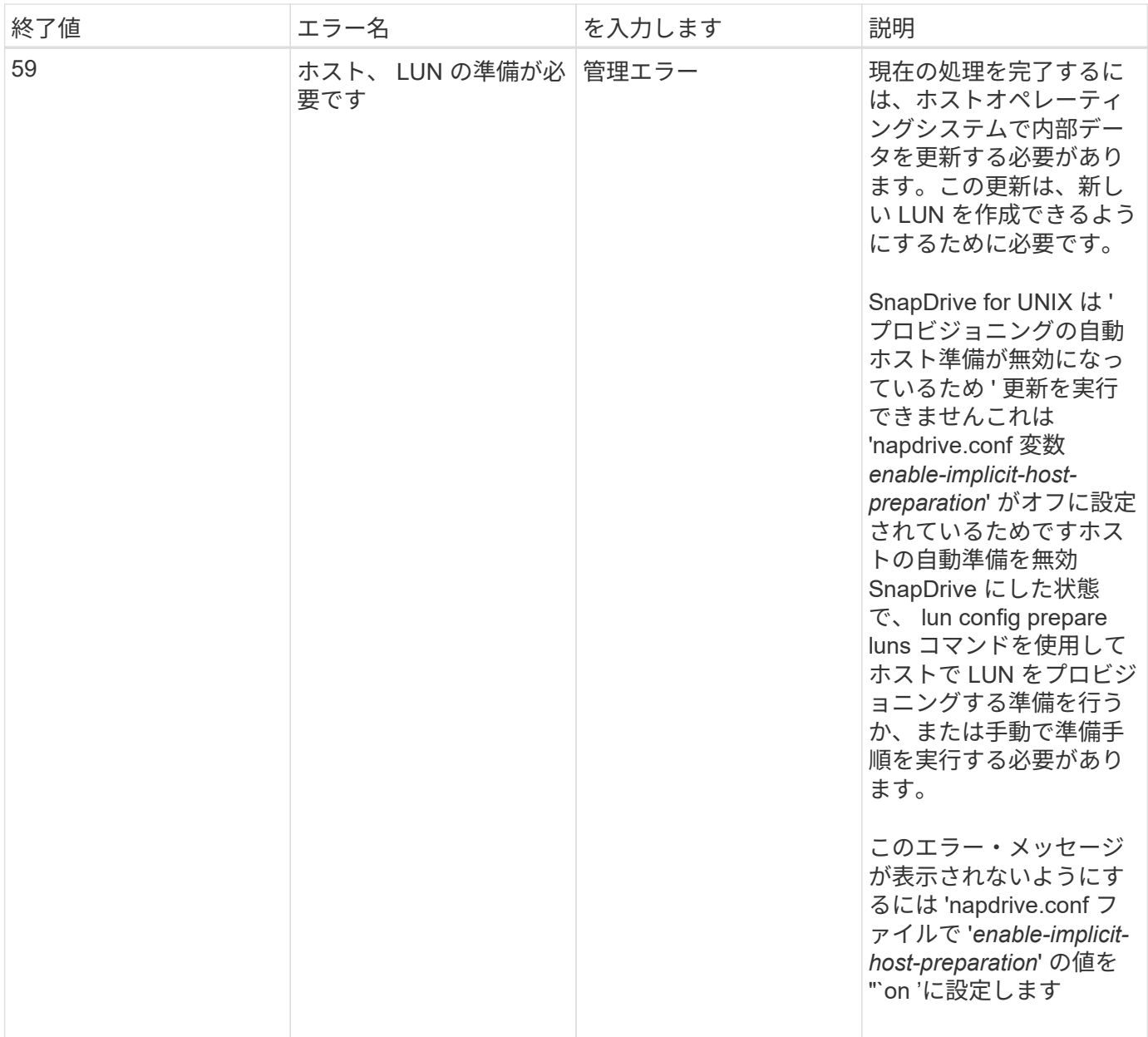

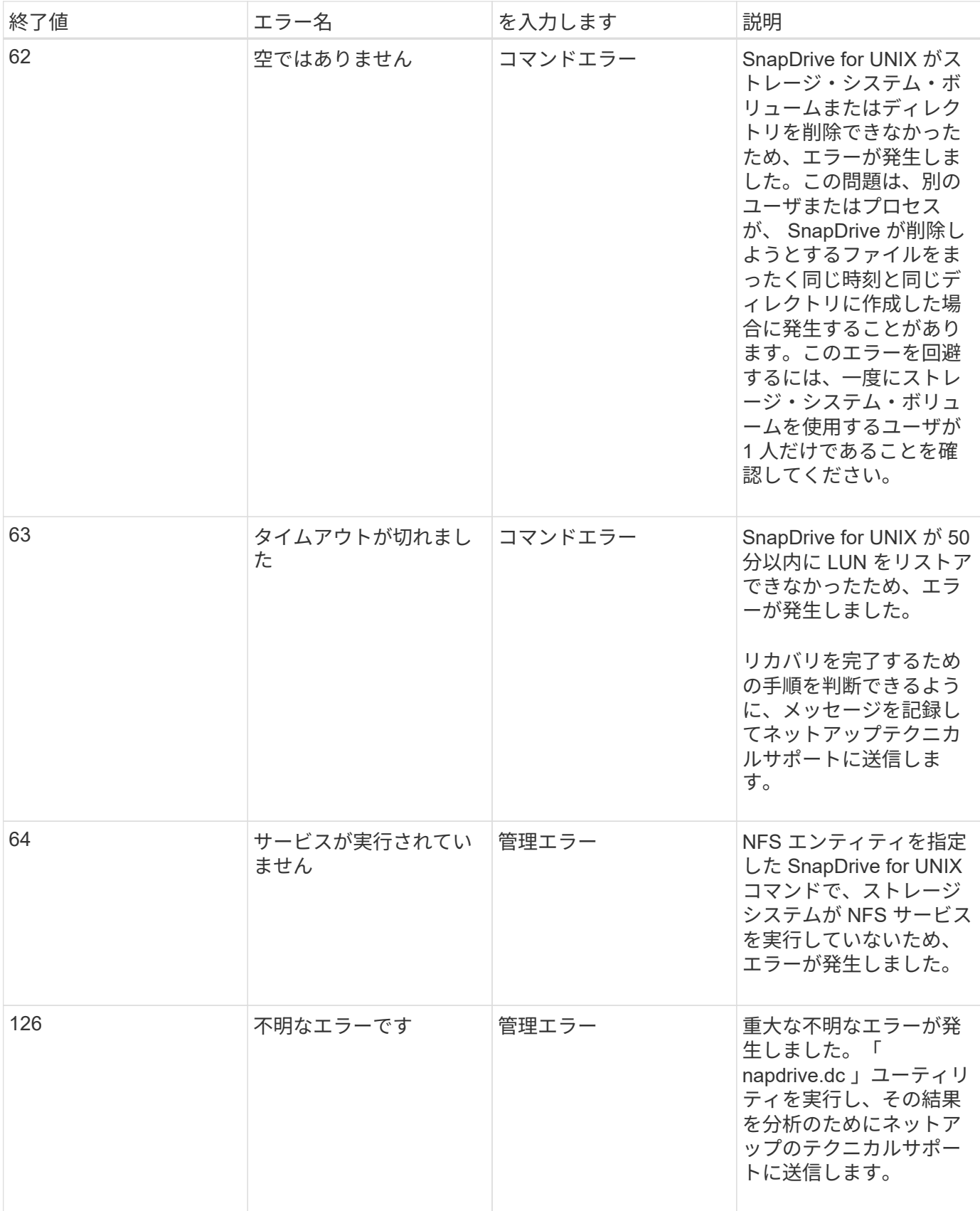

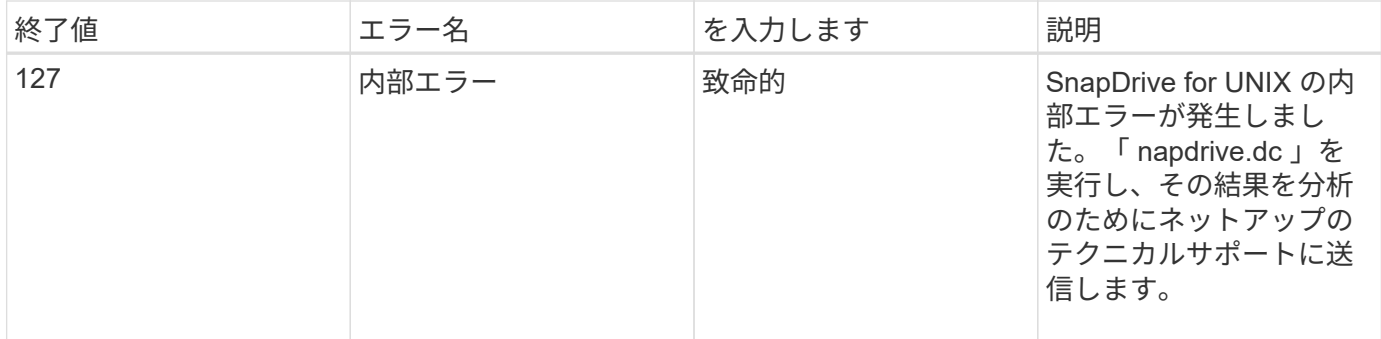

Copyright © 2024 NetApp, Inc. All Rights Reserved. Printed in the U.S.このドキュメントは著作権によって保 護されています。著作権所有者の書面による事前承諾がある場合を除き、画像媒体、電子媒体、および写真複 写、記録媒体、テープ媒体、電子検索システムへの組み込みを含む機械媒体など、いかなる形式および方法に よる複製も禁止します。

ネットアップの著作物から派生したソフトウェアは、次に示す使用許諾条項および免責条項の対象となりま す。

このソフトウェアは、ネットアップによって「現状のまま」提供されています。ネットアップは明示的な保 証、または商品性および特定目的に対する適合性の暗示的保証を含み、かつこれに限定されないいかなる暗示 的な保証も行いません。ネットアップは、代替品または代替サービスの調達、使用不能、データ損失、利益損 失、業務中断を含み、かつこれに限定されない、このソフトウェアの使用により生じたすべての直接的損害、 間接的損害、偶発的損害、特別損害、懲罰的損害、必然的損害の発生に対して、損失の発生の可能性が通知さ れていたとしても、その発生理由、根拠とする責任論、契約の有無、厳格責任、不法行為(過失またはそうで ない場合を含む)にかかわらず、一切の責任を負いません。

ネットアップは、ここに記載されているすべての製品に対する変更を随時、予告なく行う権利を保有します。 ネットアップによる明示的な書面による合意がある場合を除き、ここに記載されている製品の使用により生じ る責任および義務に対して、ネットアップは責任を負いません。この製品の使用または購入は、ネットアップ の特許権、商標権、または他の知的所有権に基づくライセンスの供与とはみなされません。

このマニュアルに記載されている製品は、1つ以上の米国特許、その他の国の特許、および出願中の特許によ って保護されている場合があります。

権利の制限について:政府による使用、複製、開示は、DFARS 252.227-7013(2014年2月)およびFAR 5252.227-19(2007年12月)のRights in Technical Data -Noncommercial Items(技術データ - 非商用品目に関 する諸権利)条項の(b)(3)項、に規定された制限が適用されます。

本書に含まれるデータは商用製品および / または商用サービス(FAR 2.101の定義に基づく)に関係し、デー タの所有権はNetApp, Inc.にあります。本契約に基づき提供されるすべてのネットアップの技術データおよび コンピュータ ソフトウェアは、商用目的であり、私費のみで開発されたものです。米国政府は本データに対 し、非独占的かつ移転およびサブライセンス不可で、全世界を対象とする取り消し不能の制限付き使用権を有 し、本データの提供の根拠となった米国政府契約に関連し、当該契約の裏付けとする場合にのみ本データを使 用できます。前述の場合を除き、NetApp, Inc.の書面による許可を事前に得ることなく、本データを使用、開 示、転載、改変するほか、上演または展示することはできません。国防総省にかかる米国政府のデータ使用権 については、DFARS 252.227-7015(b)項(2014年2月)で定められた権利のみが認められます。

#### 商標に関する情報

NetApp、NetAppのロゴ、<http://www.netapp.com/TM>に記載されているマークは、NetApp, Inc.の商標です。そ の他の会社名と製品名は、それを所有する各社の商標である場合があります。